# EnviroManager

Providing clarity on all environmental regulatory requirements throughout the voyage.

OneOcean's EnviroManager is a user-friendly module of OneOcean that allows users to stay fully informed of all environmental regulations in force.

The scope of environmental regulations that commercial maritime companies need to be aware of and adhere to is getting ever broader. Staying abreast of everything is an increasingly difficult and timeconsuming task. Not only is it necessary to know what the regulations are, but to understand where they apply. Precise situational awareness is essential.

For owners and operators, avoiding the risk of noncompliance and potentially costly violations can be demanding. EnviroManager eases the confusion and stress. With data from more than 500 environmental zones and 170 nations, the solution is built on a robust and accurate database of environmental areas.

The module allows you to visualise and understand the regulations in place along a planned route. As a result, the voyage will be safe and fully compliant with all environmental regulations.

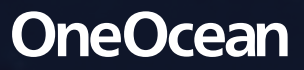

- **• Prevent non-compliant emissions, discharges and other violations**
- **• Strengthen your company's environmental profile and add to ISO 14001 environmental management processes**

- **• Provide cohesion and reduce uncertainty through having all stakeholders accessing the same regulations**
- **• Support compliant voyage planning with EnviroManager's extensive database**

# A smarter solution

OneOcean's EnviroManager displays the oceanographic boundaries of all environmental regulated areas (global, regional and local) in one place and with summary guidance on what restrictions are in force and how to comply.

- **• 0, 3, 6, 12, 25, 50 and 200 nm zones**
- **• ECA zones**
- **• Special Areas**
- **• Particularly Sensitive Sea Areas**
- **• Polar Areas**
- **• Regional Areas**
- **• Natural Areas**
- **• Port Areas**
- **• Whale Areas and more**
	- **• See the precise boundaries of environmentally protected areas on an ECDIS compliant digital interface**
	- **• Know that the regulations you are looking at are valid and up to date**

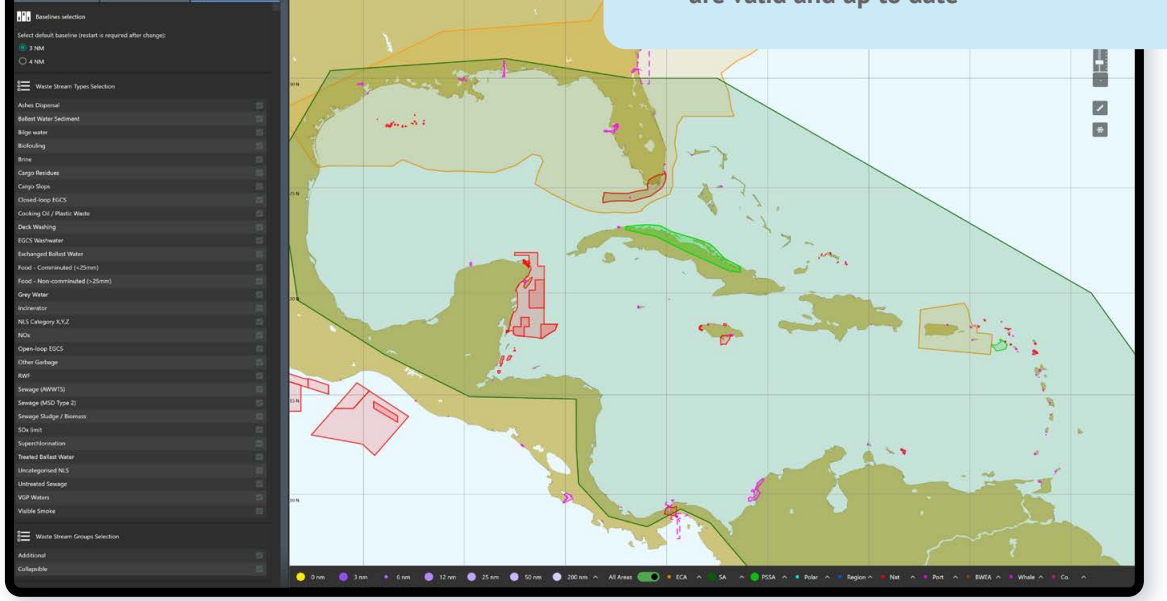

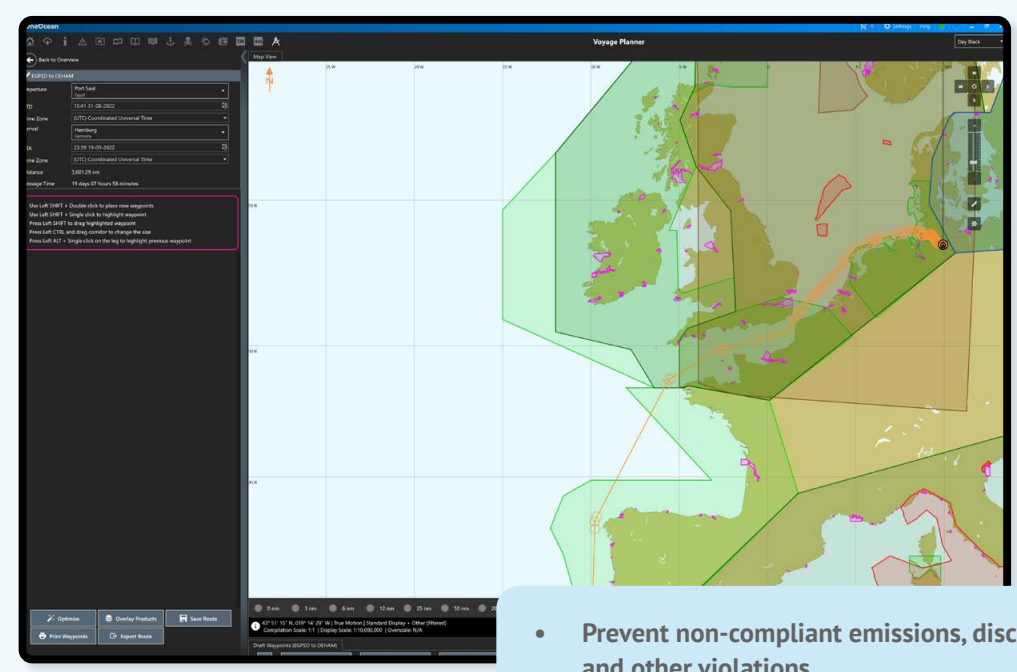

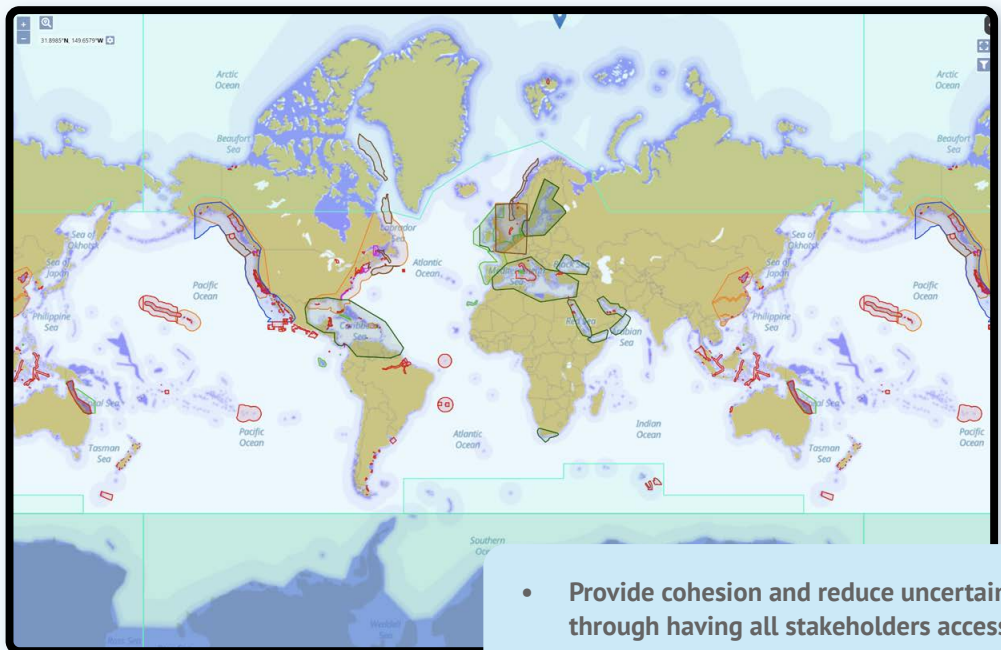

In the legend of the chart display, colour codes of red, amber and green denote actions that are allowed, restricted or completely prohibited. By taking the stress out of knowing exactly what regulations are and where they apply, your teams can focus on the job at hand.

# Avoid costly errors

Staying on top of the myriad of rules and regulations in place is a labour-intensive process. Searching through multiple sources of information, determining the relevance of regulations, and planning routes and operations accordingly leaves plenty of room for error. These errors can be costly if they result in vessels being found in violation of environmental regulations.

At sea, even the most experienced mariner can misunderstand a baseline or overlook the fact that the ship is entering a restricted zone.

**AD 19 19 1** 

## **See environmental areas for:**

## Accurate baselines

EnviroManager correctly interprets the location of the baseline. The baseline often differs from the coastline and it is critical to know the point from which the regulations are referenced. Baselines are continually checked and verified by the OneOcean team to ensure EnviroManager's accuracy. This provides clear guidance so that informed decisions are made and local maritime laws are not violated.

## Key features

### **Colour-coded actions**

Quickly assess what actions are allowed, restricted or prohibited at any given coordinate with green, amber and red colour-coded tiles.

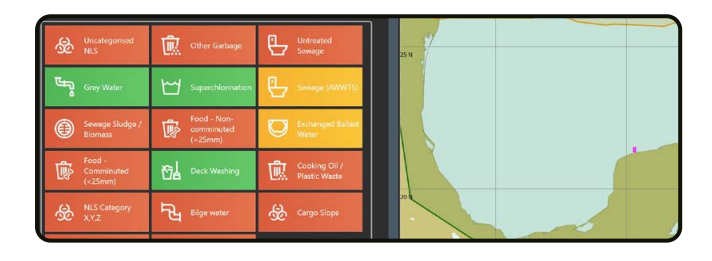

## **Access environmental regulations**

At a clickthrough, see more data on regulations and restrictions in force to understand which regulatory body has jurisdiction.

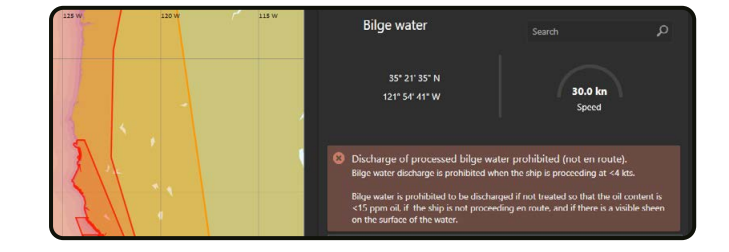

### **Customised to your vessel**

Select from pre-defined list of discharge types the waste streams that are relevant to your vessel's equipment.

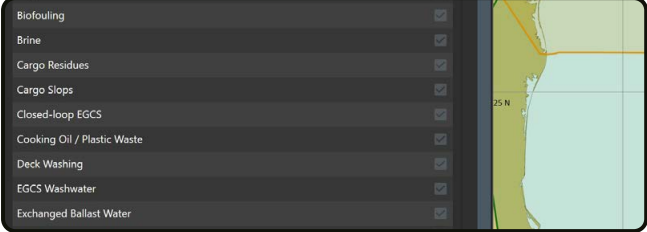

Contact us today to see how EnviroManager can deliver greater efficiency and peace of mind. Don't hesitate to request a demo or to talk about the complete suite of OneOcean solutions.

Get in touch today:

**Call +44 (0)199 280 5400**

**Email enquiries@oneocean.com**

**Visit www.oneocean.com** for more details about our solutions

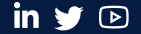

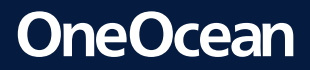